Załącznik nr 2 do zarządzenia Nr 33/2012 z dnia 25 kwietnia 2012 r.

## **OPIS PRZEDMIOTU/MODUŁU KSZTAŁCENIA (SYLABUS)**

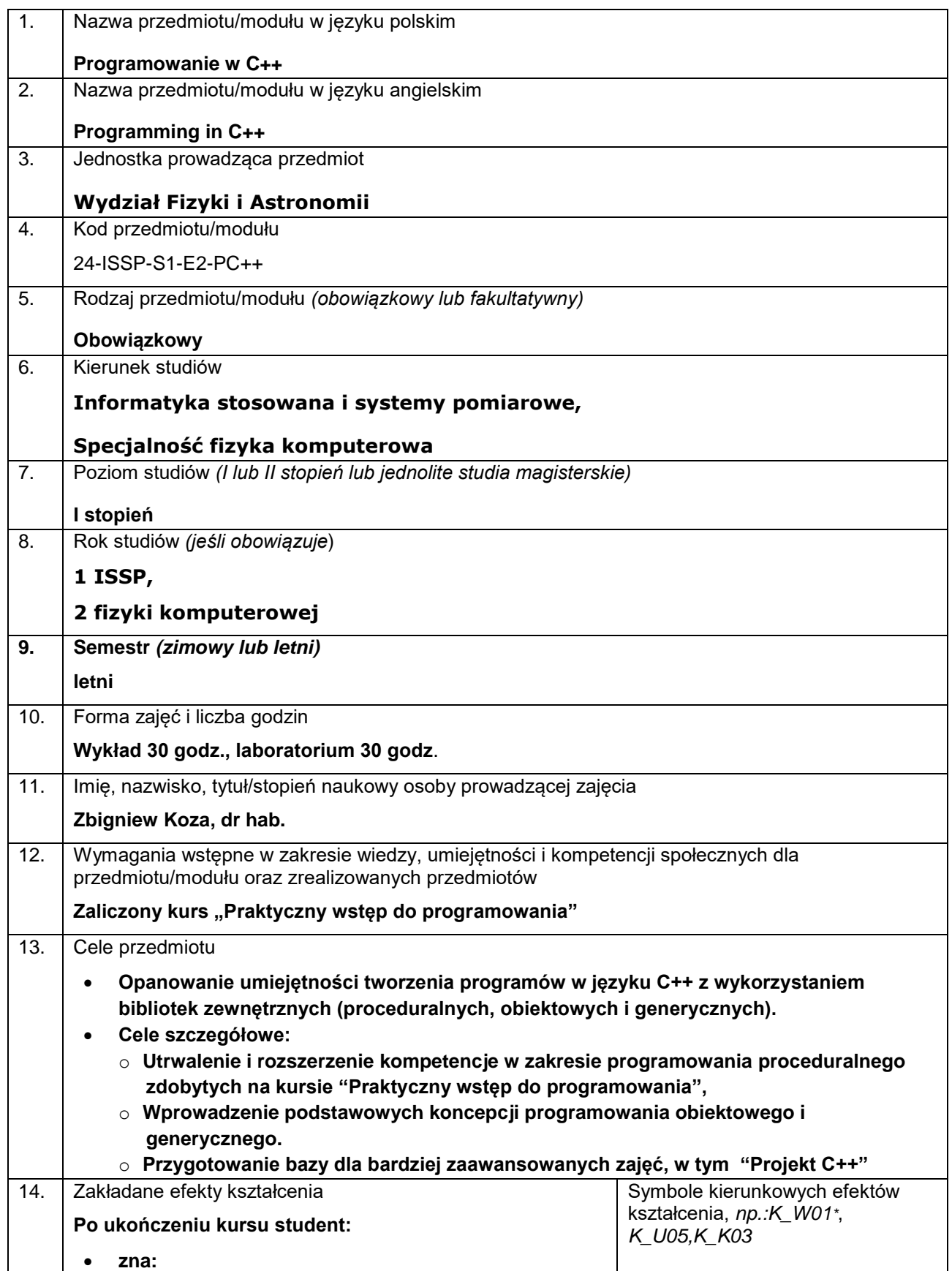

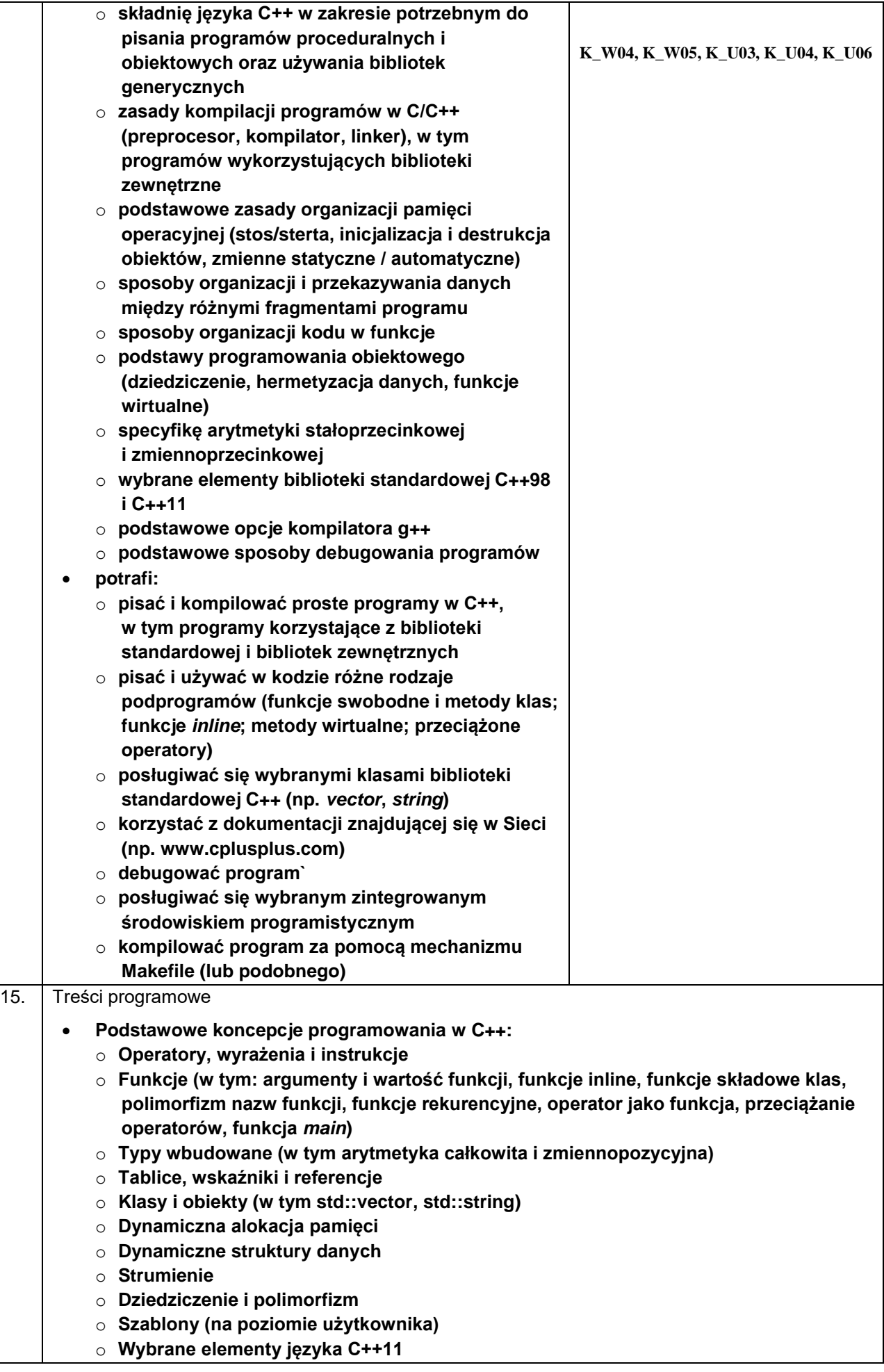

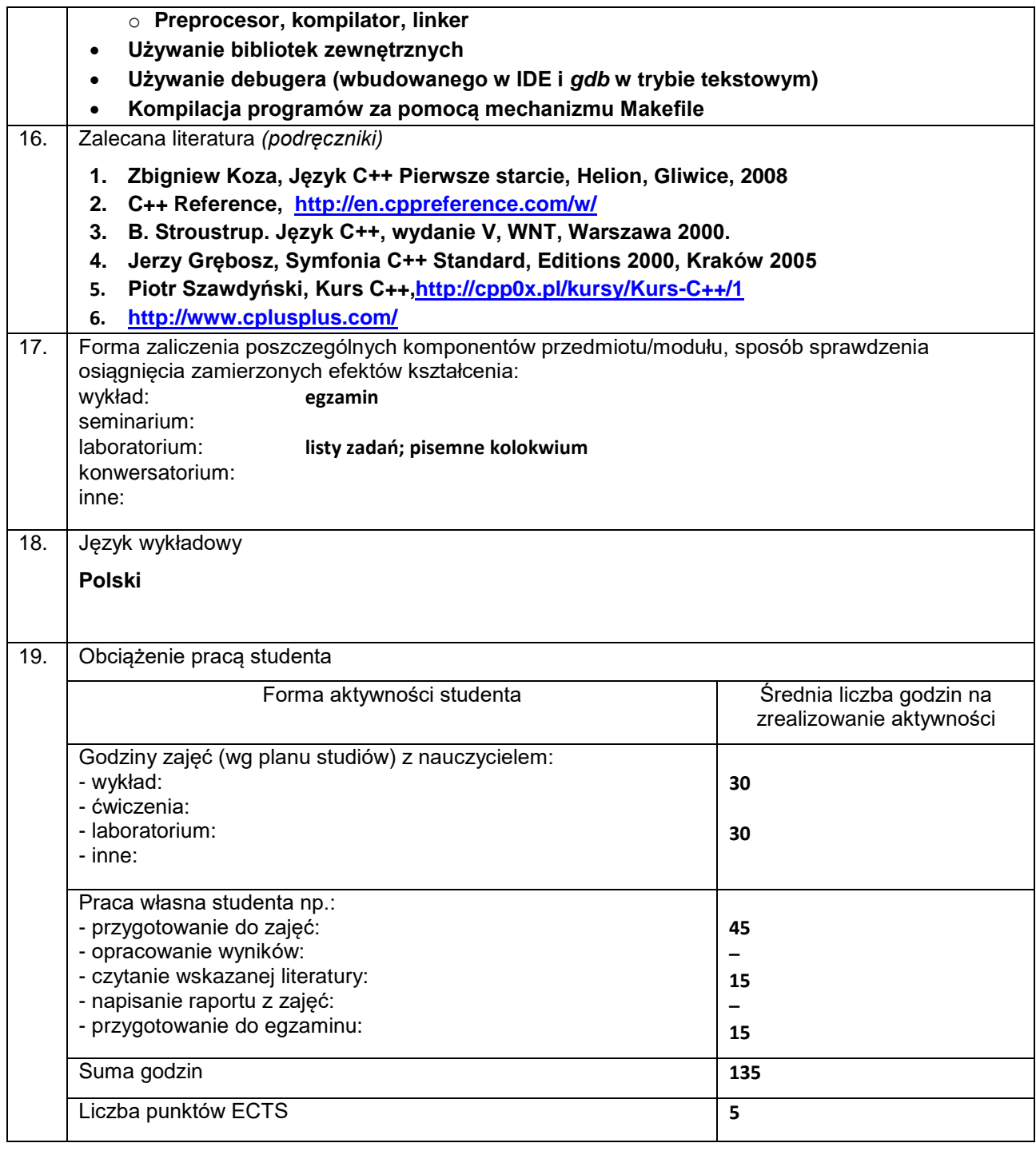

\*objaśnienie symboli:

K (przed podkreśleniem) - kierunkowe efekty kształcenia

- W kategoria wiedzy
- U kategoria umiejętności
- K (po podkreśleniu) kategoria kompetencji społecznych
- 01, 02, 03 i kolejne numer efektu kształcenia